Subject: Re: Saving 2D-structure with labels Posted by [nbehrnd](https://openmolecules.org/forum/index.php?t=usrinfo&id=568) on Sun, 05 Jun 2022 14:35:25 GMT [View Forum Message](https://openmolecules.org/forum/index.php?t=rview&th=593&goto=1622#msg_1622) <> [Reply to Message](https://openmolecules.org/forum/index.php?t=post&reply_to=1622)

Dear Vijay,

addressing point 1) and a set of locally defined molecules to use the «copy new image» from a structure view, the export of structures and annotations as .png, or .svg worked well for me. Both exported illustrations contain a representation of the structure and the property previously selected:

The files exported were read easily by inkscape.[1] Here, I opted for the .png with a solid white background, though it is possible to opt-in for a transparent one. These observations refer to DW 5.5.0 for Linux in Debian 12/bookworm (branch testing) including DW's update by May 13, 2022. Thus, to ease replication of your problem, may you state the DW version you use and share a minimal .dwar file?

**Norwid** 

[1] https://inkscape.org

File Attachments

- 1) [example.dwar](https://openmolecules.org/forum/index.php?t=getfile&id=554), downloaded 276 times
- 2) [step.png,](https://openmolecules.org/forum/index.php?t=getfile&id=555) downloaded 1087 times
- 3) [example\\_export.png,](https://openmolecules.org/forum/index.php?t=getfile&id=556) downloaded 231 times
- 4) [example\\_export.svg,](https://openmolecules.org/forum/index.php?t=getfile&id=557) downloaded 312 times

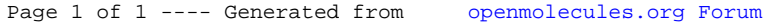